## More Object Representations

- 3D scanning
- Parametric instancing
- Hierarchical modeling
- Constructive Solid Geometry
- Sweep Objects
- Implicit Surfaces

## Meshes from Scanning

#### • Laser scanners sample 3D positions

- One method uses triangulation
- Another method uses time of flight
- Some take images also for use as textures
- Famous example: Scanning the David
- Software then takes thousands of points and builds a polygon mesh out of them
- •Research topics:
	- Reduce the number of points in the mesh
	- Reconstruction and re-sampling!

### 3D Scanning Tools

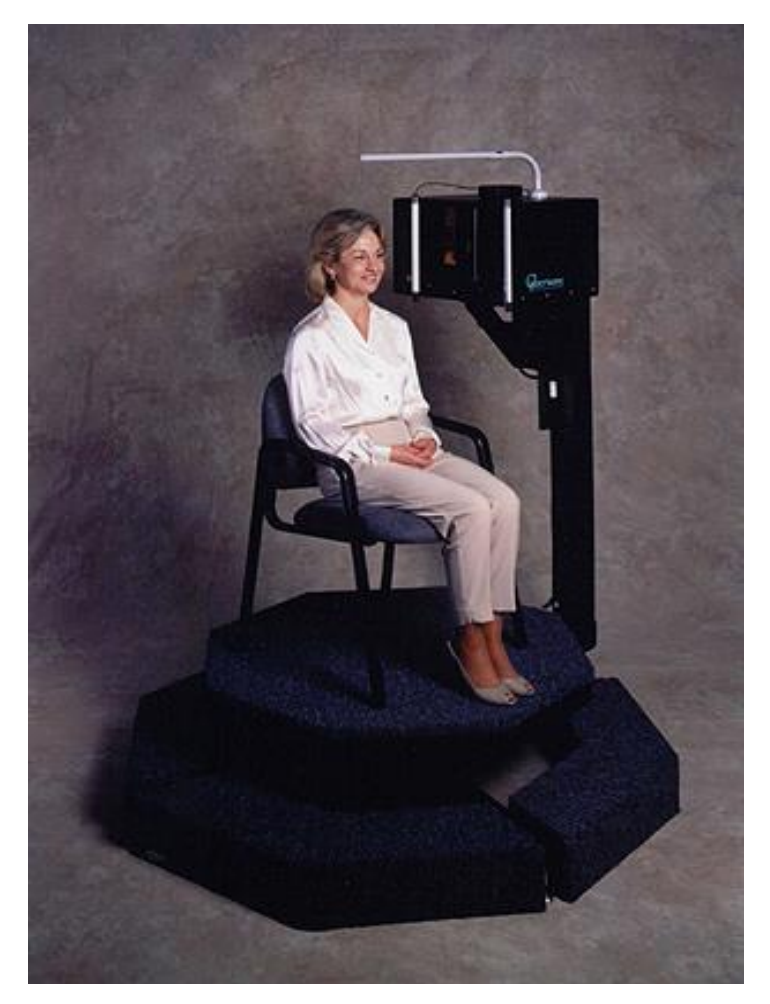

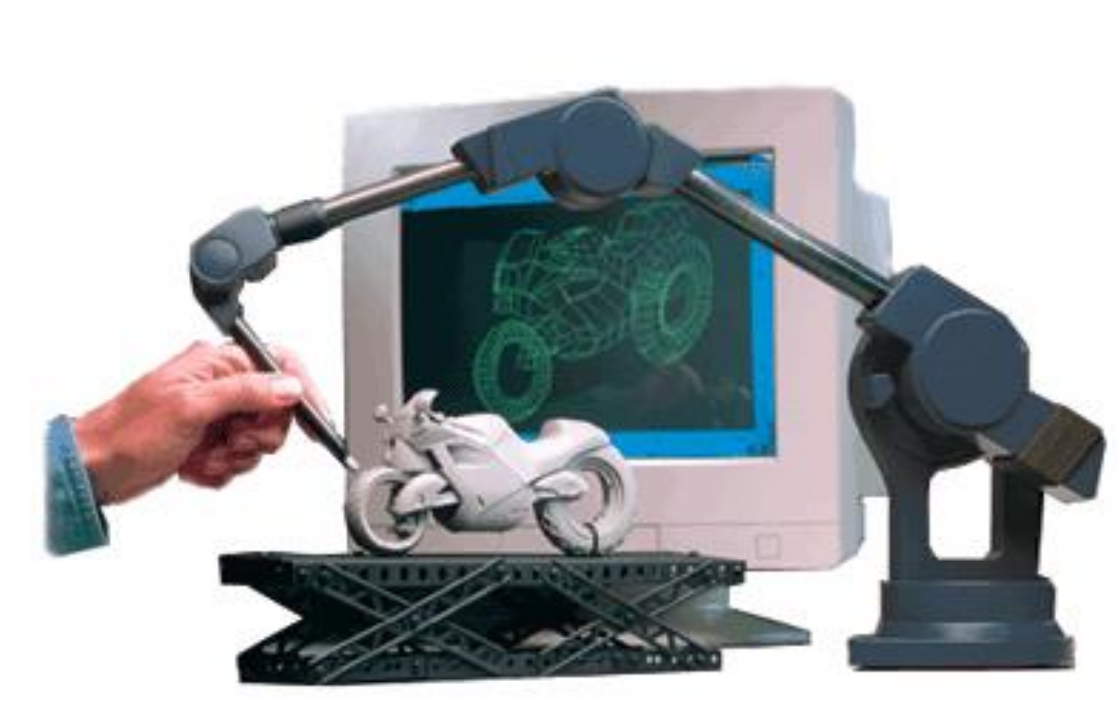

Laser head scanning **Mechanical digitizing** 

## Scanning in Action

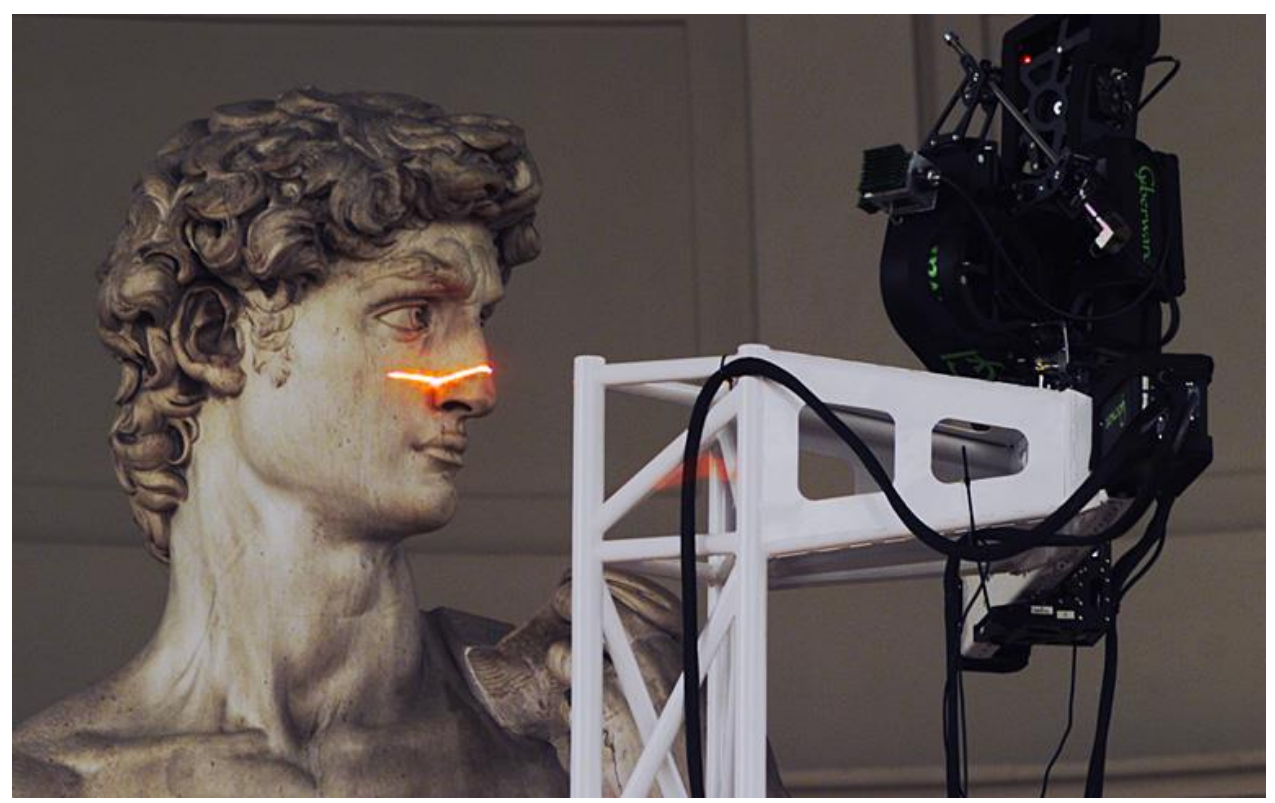

http://www-graphics.stanford.edu/projects/mich/

## 3D Scanning Demo

• 3d scanning intro

<http://www.youtube.com/watch?v=IQI0o2gxlok&feature=related>

• 3d church

<http://www.youtube.com/watch?v=ahwqCl5Z9oU&feature=related>

• handheld scanner

<http://www.youtube.com/watch?v=2NeIJ-wJSVY>

## Constructive Solid Geometry (CSG)

- Based on a tree structure, like hierarchical modeling, but now:
	- The internal nodes are set operations: union, intersection or difference (sometimes complement)
	- The edges of the tree have transformations associated with them
	- The leaves contain only geometry
- Allows complex shapes with only a few primitives
	- Common primitives are cylinders, cubes, etc, or quadric surfaces
- Motivated by computer aided design and manufacture
	- *Difference* is like drilling or milling
	- A common format in CAD products

## CSG Examples

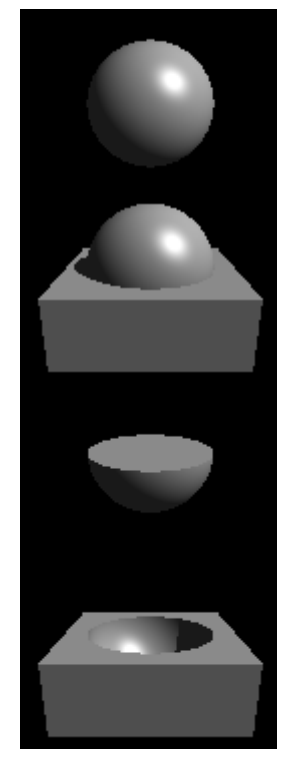

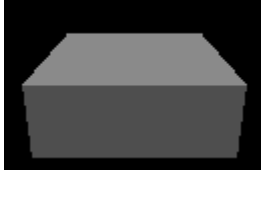

The two primitives: a sphere and a box.

The union of the two primitives.

The intersection of the two primitives.

The difference of the two primitives: box minus sphere.

## CSG Examples

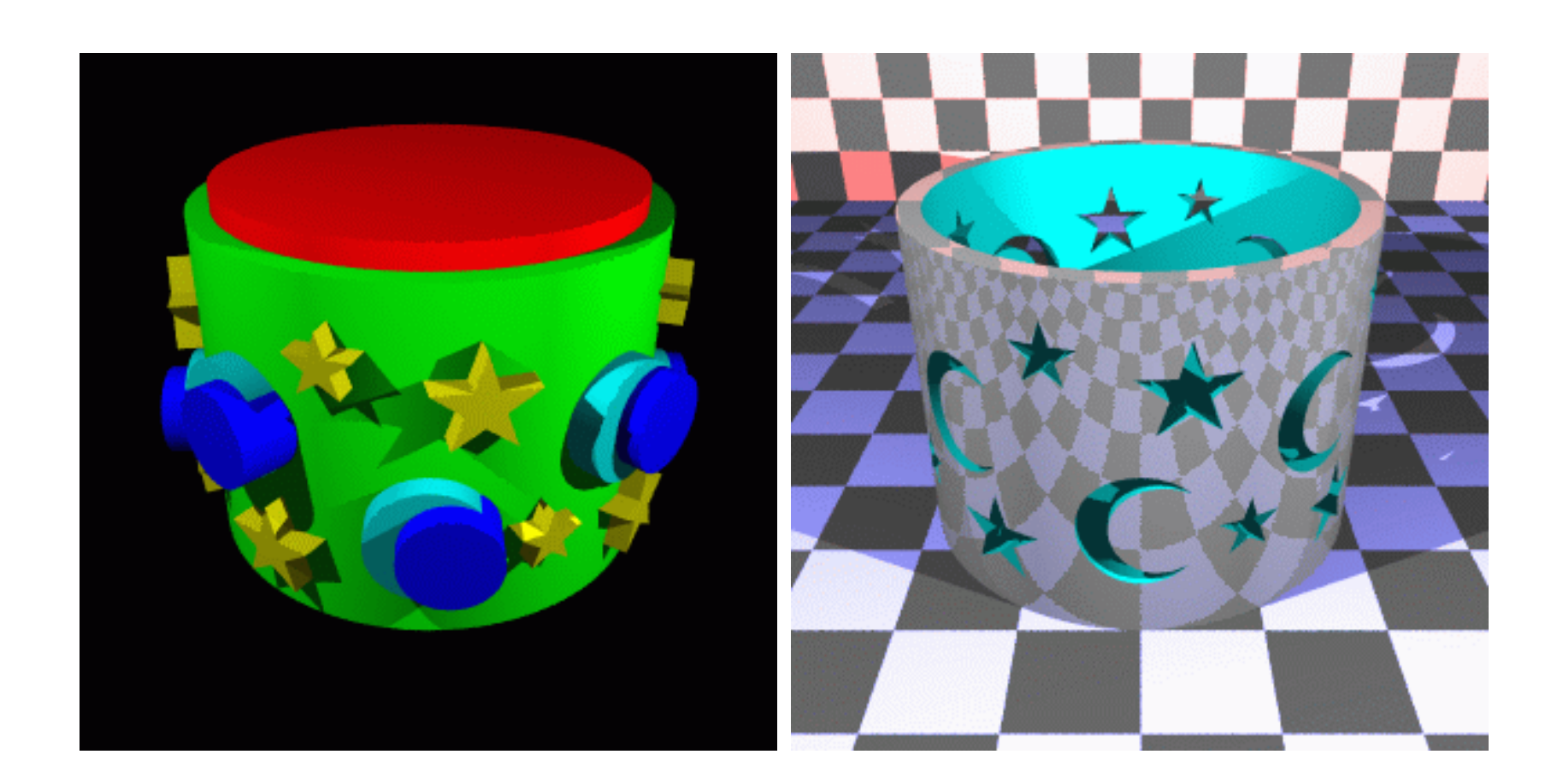

## Sweep Objects

- Define a polygon by its edges
- Sweep it along a path
- The path taken by the edges form a surface the sweep surface
- Special cases
	- Surface of revolution: Rotate edges about an axis
	- Extrusion: Sweep along a straight line

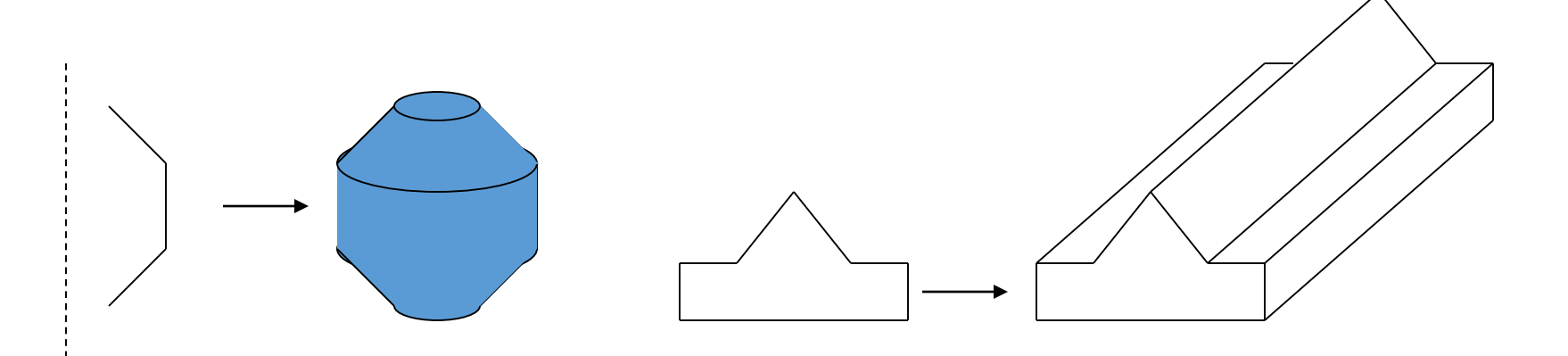

### Implicit Functions

- Some surfaces can be represented as the vanishing points of functions (defined over 3D space)
	- Places where a function *f(x,y,z)=0*
- Some objects are easy represent this way
	- Spheres, ellipses, and similar
	- More generally, quadratic surfaces:
	- Shapes depends on all the parameters *a,b,c,d,e,f,g*

$$
ax^2 + bx + cy^2 + dy + ez^2 + fz + g = 0
$$

## Implicit Surfaces

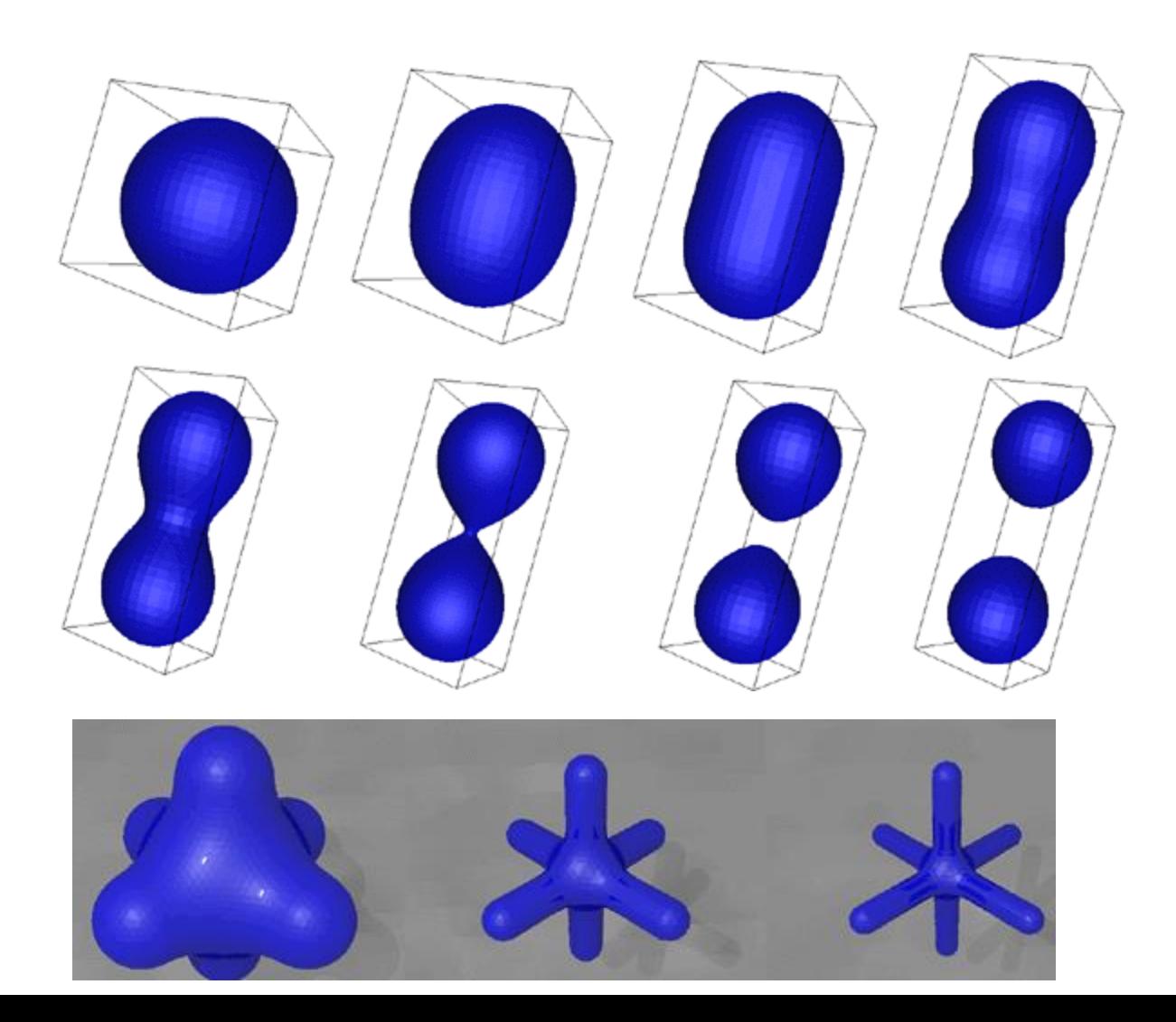

## Level Of Detail

- There is no point in having more than 1 polygon per pixel
	- Or a few, if anti-aliasing
- Level of detail strategies attempt to balance the resolution of the mesh against the viewing conditions
	- Must have a way to reduce the complexity of meshes
	- Must have a way to switch from one mesh to another
	- An ongoing research topic, made even more important as laser scanning becomes popular
	- Also called mesh decimation, multi-resolution modeling and other things

## Level of Detail

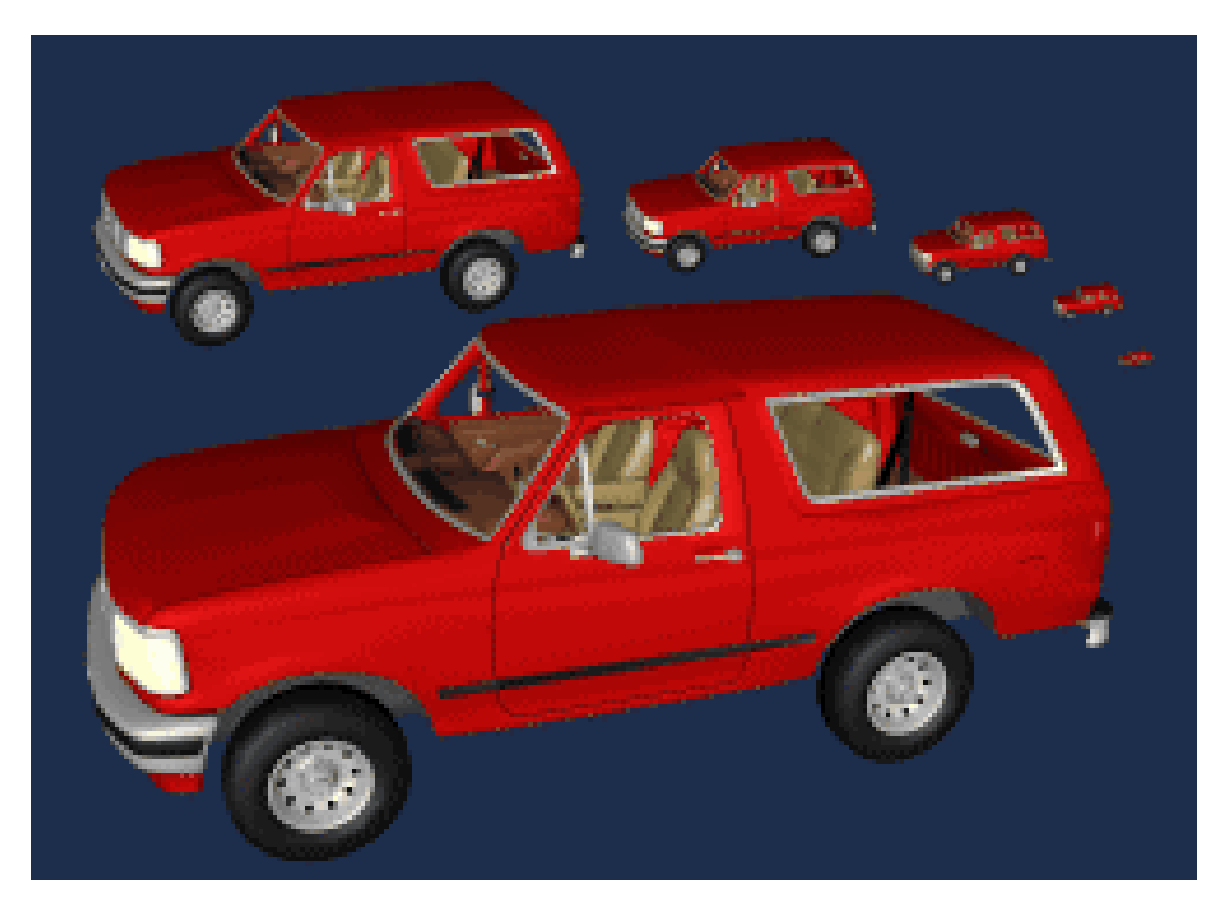

#### http://www.cs.unc.edu/~geom/SUCC\_MAP/

## Problems with Polygons

- They are inherently an approximation
	- Things like silhouettes can never be prefect without very large numbers of polygons, and corresponding expense
	- Normal vectors are not specified everywhere
- Interaction is a problem
	- Dragging points around is time consuming
	- Maintaining things like smoothness is difficult
- Low level representation
	- Eg: Hard to increase, or decrease, the resolution
	- Hard to extract information like curvature

#### Parametric Instancing

- •Many things, called primitives, are conveniently described by a label and a few parameters
	- Cylinder: Radius, length, does it have end-caps, …
	- Bolts: length, diameter, thread pitch, …
	- Other examples?
- This is a modeling format:
	- Provide software that knows how to draw the object given the parameters, or knows how to produce a polygonal mesh
	- How you manage the model depends on the rendering style
	- Can be an exact representation

## Rendering Instances

- •Generally, provide a routine that takes the parameters and produces a polygonal representation
	- Conveniently brings parametric instancing into the rendering pipeline
	- May include texture maps, normal vectors, colors, etc
	- OpenGL utility library (GLu) defines routines for cubes, cylinders, disks, and other common shapes
	- Renderman does similar things, so does POVray, …
- The procedure may be dynamic
	- For example, adjust the polygon resolution according to distance from the viewer

## Modeling Support in OpenGL Display List

- What is Display List
- *Display list* is a group of OpenGL commands that have been stored for later execution.
- When a *display list* is invoked, the commands in it are executed in the order in which they were issued.
- Immediate mode
	- commands are executed immediately
- You can freely mix immediate mode programming and display lists.

# Why Use Display Lists?

- It can reduce OpenGL command transmission
	- When running OpenGL programs remotely to another machine on the network. Display lists are stored in server computer. You can reduce the cost of repeatedly transmitting commands over the network.
- Performance Gain in Local Running
	- Some graphics hardware may store display lists in dedicated memory or may store the data in an optimized form that is more compatible with the graphics hardware or software.

## Display Modes

- Immediate Mode. This is the OpenGL default. Commands are executed immediately.
- Retained Mode. Sometimes called deferred mode. Commands are stored for later use. Display lists provide this functionality in OpenGL.

## Display List Advantages

- •Only the results of calculations are stored, for example the final matrix associated with a sequence of transformations.
- •A display list that represents an object such as the wheel of a car can be easily rendered multiple times in different positions by using a display list.
- •Network performance is enhanced because commands are stored on the display server.
- •Display lists can be used to implement level of detail.

## Display List Disadvantages

- •Display lists are for the speed at the cost of memory, so more memory will be consumed when using display lists.
- For small display lists, list overhead may negate any speed advantage.
- Speedup with display lists is implementationdependent.

## A Simple Example

**}**

```
void init(void) {
     GLuint theTorus = glGenLists(1);
     glNewList(theTorus, GL_COMPILE);
          torus(8, 25)
     glEndList();
}
void display(void) {
     glCallList(theTorus);
     glFlush();
```
# A Simple Example (cont)

```
void torus(int numc, int numt) {
 for(i=0; i \leq numc; i++) {
 glBegin(GL_QUAD_STRIP);
 for(j=0; j<=numt; j++) {
  for(k=1; k>=0; k--) {
   x = (1+.1*cos(s(twopi/ume))*cos(t*twopi/numt);y = (1+.1*cos(s(twopi/umc))*sin(t*twopi/numt);
   z = .1 * sin(s*twopi/numc);
   }
  }
  glEnd();
 }
}
```
## Best uses of Display Lists

- Matrix operations (e.g. transformations)
- Raster bitmaps and images
- Lighting and materials
- Textures
- Polygon Stippling
- State variables
- Nurbs
- Polygon Tesselation

Naming a Display List

•Each display list is identified by an integer index.

- •To allocate one or more unused index, use **glGenLists()** command.
	- •**listIndex = glGenLists(n);**  allocates **n** consecutive previously unallocated display-list indices, and returns the first index.

#### Creating a Display List

• Use **glNewList()** and **glEndList()**

**glNewList(listIndex, GL\_COMPILE); ... glEndList();**

- Options for **glNewList()**
	- **GL\_COMPILE\_AND\_EXECUTE**
	- **GL\_COMPILE**

## Creating a Display List

```
GLuint tri_list;
void MakeList()
{
   tri_list = gIGenLists(1);
   // Note: can also use GL_COMPILE_AND_EXECUTE with glNewList
   glNewList(tri_list, GL_COMPILE);
       glColor3f(1.0, 0.0, 0.0);
       glBegin(GL_TRIANGLES);
           glVertex2f(0.0, 0.0);
           glVertex2f(1.0, 0.0);
           glVertex2f(0.0, 1.0);
       glEnd();
   glEndList();
}
```
## Invoking a Display List

```
void display()
{
   for (int i = 0; i < 10; i + +)
    {
       glCallList(tri_list);
       glTranslatef(1.5, 0.0, 0.0);
    }
   glFlush();
}
```
## Deleting a Display List

```
int main(int argc, char** argv)
{
.
.
.
   glutMainLoop();
   glDeleteLists(tri_list, 1);
   return 0;
}
```
## Hierarchical Display Lists

```
void MakeList()
{
   glNewList(bicycle, GL_COMPILE);
       glCallList(handlebars);
       glCallList(frame);
       glTranslatef(1.0, 0.0, 0.0);
       glCallList(wheel);
       glTranslatef(3.0, 0.0, 0.0);
       glCallList(wheel);
   glEndList();
```
#### }

## Hierarchical Display Lists (cont.)

```
// The following code is illegal!
glNewList(list1, GL_COMPILE);
   glBegin(GL_TRIANGLES);
```

```
glEnd();
glNewList(list2, GL_COMPILE); // Illegal! Use glCallList() instead.
   glBegin(GL_TRIANGLES);
   …
   glEnd();
glEndList();
```

```
glEndList();
```
…

#### Managing State Variables

```
glNewList(poly_list, GL_COMPILE);
   glPushMatrix();
   glPushAttrib(GL_CURRENT_BIT); // many options – see blue book
   glTranslatef(1.5, 0.0, 0.0);
   glColor3f(1.0, 0.0, 0.0);
   glBegin(GL_POLYGON);
   …
   glEnd();
   glPopAttrib(); // restores original color
   glPopMatrix(); // restores original position
glEndList();
```